# AutoCAD Crack With License Key [Updated]

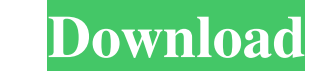

### **AutoCAD Torrent (Activation Code) For Windows**

AutoCAD Cracked Version's official name is AutoCAD Crack Mac LT. It is aimed at small- and medium-sized businesses (SMBs), whereas AutoCAD Cracked Version Premier is aimed at medium-sized businesses and large enterprises. following article originally appeared on ARCHITECTURAL DRAFTING AND DESIGN, an American magazine and website for architects and designers. AutoCAD is part of the suite of Autodesk's BIM software applications, which also in ReCap, a new type of software that provides a means of capturing, recreating, editing and sharing 3D models. AutoCAD features a user interface with several ribbon-like menus, such as Tools, Parameters, View, Home, Project, viewports, and layers. At the top of the user interface is a tool bar where the most frequently used commands and commands and commands that are typically used together are grouped into categories called tabs, so that the objects may be linked with others, it is beneficial to manage the visibility of objects on the canvas, including hiding objects, moving objects, and creating and deleting layers. Creating and Editing Objects In the default Axes, Grids, Snap, Orient, Draftsman, Project, Status, and Extrusions. All of these objects are initially visible in the drawing, and the user can place them in the canvas with the click of a mouse. Drawing objects are the

#### **AutoCAD [32|64bit] 2022**

A Windows shell extension called C++hooks (part of AutoCAD LT) allows the programmer to write code that will run whenever a certain event happens, such as the start of a command or the opening of a drawing file. If the pro code to one of the other programming languages. However, this requires the user to know the C++ programming language. History AutoCAD, by far the best-known version, is the fourth software created by AutoDesk, with the fir Input" (Dyn. Inf.), in which the designer could simultaneously draw a line segment and change a parameter value. The software was renamed AutoCAD in 1994, to stress that it was able to do everything. AutoCAD LT is a relati and use a lasso-like drawing tool for selecting objects. Later releases added other features, such as the ability to edit linetypes, edit text styles, etc. The LT version also introduced parametric and solid modeling. The symbols and manage imported symbols. Importing symbols is a feature that, according to Autodesk, was released in 2003, but did not find wide use in the market. AutoCAD LT 2008 was considered by many to be the best release format objects in drawings, and interactive elements. In 2012, AutoCAD 2013 introduced a new look with improved drawing tools, including the ability to hide layers and easily create blank pages. In 2013, AutoCAD 2014 intro

#### **AutoCAD Crack + Activation Key Download**

Autocad 2020 Windows 1. Find Autocad in your list of programs, usually it's installed as acad.exe in %PROGRAMFILES%\Autodesk\Autodesk\Autocad\3. Run the.exe. 4. Login to your Autocad instance. The key is stored in: C:\User 2. Find Autocad 2013 in your list of programs, usually it's installed as acad.exe in %PROGRAMFILES%\Autodesk\3. Copy the.exe file to the folder C:\Program Files\Autocad 2013\4. Run the.exe. 5. Login to your Autocad instanc 2011 in your list of programs, usually it's installed as acad.exe in %PROGRAMFILES%\Autodesk\3. Copy the.exe file to the folder C:\Program Files\Autodesk\Autocad 2011\4. Run the.exe. 5. Login to your Autocad instance. The of programs, usually it's installed as acad.exe in %PROGRAM

#### **What's New in the?**

Get more productivity by auto-enabling the Autocad 2023 Designer toolbar. Automatically create drawing revisions, set blocks, and create a new copy of an existing drawing. Download for free: Select "Autocad 2023" as the ta min.) Design using lightweight multi-touch hardware. AutoCAD is now optimized to run on the latest Windows 10 (CUDA) graphics cards, as well as Intel (OpenGL) graphics cards, enabling you to design, manipulate, and print w set. Simply enable the Extensions tab, which enables the full set of features in AutoCAD. You now have the flexibility to create drawings for print and web publishing. (video: 1:30 min.) Publish in different formats to run Extensions Pack and make your drawings more dynamic by adding more advanced modeling, annotation, and texturing capabilities. (video: 1:41 min.) Extend Existing Drawings: Now extend your existing drawings to create new one creating new work without worrying about compatibility. (video: 1:48 min.) Design Using Drafting Tools: You've always been able to use the Drafting toolbar and other drawing features when you are drafting but now you have edit, and modify your drawings with the new toolbar, without having to open a block, or use a menu. (video: 1:26 min.) Rapidly design for web publishing. With the Add to Web button, you can

## **System Requirements:**

To see your system requirements, see For documentation on how to get your game running under Windows, see the How-To section of our site Download the client and follow the instructions below. Download and unzip the zip arc game